# Pham 100087

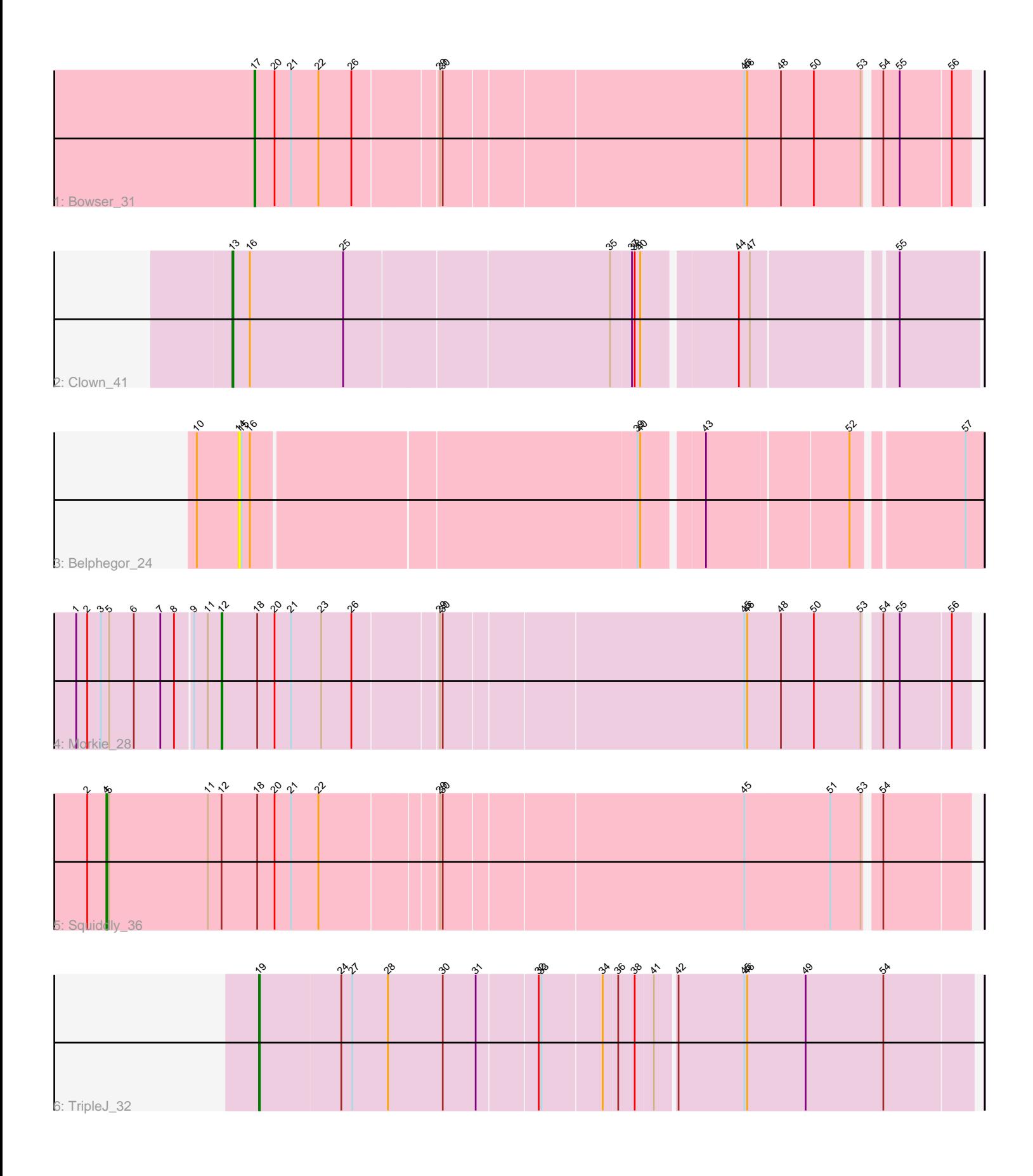

Note: Tracks are now grouped by subcluster and scaled. Switching in subcluster is indicated by changes in track color. Track scale is now set by default to display the region 30 bp upstream of start 1 to 30 bp downstream of the last possible start. If this default region is judged to be packed too tightly with annotated starts, the track will be further scaled to only show that region of the ORF with annotated starts. This action will be indicated by adding "Zoomed" to the title. For starts, yellow indicates the location of called starts comprised solely of Glimmer/GeneMark auto-annotations, green indicates the location of called starts with at least 1 manual gene annotation.

## Pham 100087 Report

This analysis was run 04/28/24 on database version 559.

Pham number 100087 has 6 members, 1 are drafts.

Phages represented in each track:

- Track 1 : Bowser 31
- Track 2 : Clown 41
- Track 3 : Belphegor\_24
- Track 4 : Morkie<sup>28</sup>
- Track 5 : Squiddly 36
- Track 6 : TripleJ\_32

## **Summary of Final Annotations (See graph section above for start numbers):**

The start number called the most often in the published annotations is 19, it was called in 1 of the 5 non-draft genes in the pham.

Genes that call this "Most Annotated" start:

• TripleJ\_32,

Genes that have the "Most Annotated" start but do not call it: •

Genes that do not have the "Most Annotated" start: • Belphegor\_24, Bowser\_31, Clown\_41, Morkie\_28, Squiddly\_36,

## **Summary by start number:**

Start 4:

- Found in 1 of 6 ( 16.7% ) of genes in pham
- Manual Annotations of this start: 1 of 5
- Called 100.0% of time when present
- Phage (with cluster) where this start called: Squiddly\_36 (DN2),

Start 12:

- Found in 2 of 6 ( 33.3% ) of genes in pham
- Manual Annotations of this start: 1 of 5
- Called 50.0% of time when present
- Phage (with cluster) where this start called: Morkie\_28 (DH),

#### Start 13:

- Found in 1 of 6 ( 16.7% ) of genes in pham
- Manual Annotations of this start: 1 of 5
- Called 100.0% of time when present
- Phage (with cluster) where this start called: Clown 41 (DC2),

#### Start 14:

- Found in 1 of 6 ( 16.7% ) of genes in pham
- No Manual Annotations of this start.
- Called 100.0% of time when present
- Phage (with cluster) where this start called: Belphegor 24 (DE),

#### Start 17:

- Found in 1 of 6 ( 16.7% ) of genes in pham
- Manual Annotations of this start: 1 of 5
- Called 100.0% of time when present
- Phage (with cluster) where this start called: Bowser\_31 (DB),

#### Start 19:

- Found in 1 of 6 ( 16.7% ) of genes in pham
- Manual Annotations of this start: 1 of 5
- Called 100.0% of time when present
- Phage (with cluster) where this start called: TripleJ\_32 (FJ),

## **Summary by clusters:**

There are 6 clusters represented in this pham: DH, DE, DB, DN2, FJ, DC2,

Info for manual annotations of cluster DB: •Start number 17 was manually annotated 1 time for cluster DB.

Info for manual annotations of cluster DC2: •Start number 13 was manually annotated 1 time for cluster DC2.

Info for manual annotations of cluster DH: •Start number 12 was manually annotated 1 time for cluster DH.

Info for manual annotations of cluster DN2: •Start number 4 was manually annotated 1 time for cluster DN2.

Info for manual annotations of cluster FJ: •Start number 19 was manually annotated 1 time for cluster FJ.

## **Gene Information:**

Gene: Belphegor\_24 Start: 20323, Stop: 19565, Start Num: 14 Candidate Starts for Belphegor\_24: (10, 20368), (14, 20323), (15, 20320), (16, 20311), (39, 19903), (40, 19900), (43, 19843), (52, 19696), (57, 19585),

Gene: Bowser\_31 Start: 26713, Stop: 25970, Start Num: 17 Candidate Starts for Bowser\_31: (Start: 17 @26713 has 1 MA's), (20, 26692), (21, 26674), (22, 26644), (26, 26608), (29, 26521), (30, 26518), (45, 26200), (46, 26197), (48, 26161), (50, 26125), (53, 26074), (54, 26062), (55, 26044), (56, 25990),

Gene: Clown\_41 Start: 34888, Stop: 34121, Start Num: 13 Candidate Starts for Clown\_41: (Start: 13 @34888 has 1 MA's), (16, 34870), (25, 34768), (35, 34486), (37, 34465), (38, 34462), (40, 34456), (44, 34363), (47, 34351), (55, 34207),

Gene: Morkie\_28 Start: 24558, Stop: 23779, Start Num: 12 Candidate Starts for Morkie\_28: (1, 24708), (2, 24696), (3, 24681), (5, 24672), (6, 24645), (7, 24618), (8, 24603), (9, 24585), (11, 24570), (Start: 12 @24558 has 1 MA's), (18, 24519), (20, 24501), (21, 24483), (23, 24450), (26, 24417), (29, 24330), (30, 24327), (45, 24009), (46, 24006), (48, 23970), (50, 23934), (53, 23883), (54, 23871), (55, 23853), (56, 23799),

Gene: Squiddly\_36 Start: 28950, Stop: 28048, Start Num: 4 Candidate Starts for Squiddly\_36: (2, 28971), (Start: 4 @28950 has 1 MA's), (5, 28947), (11, 28839), (Start: 12 @28824 has 1 MA's), (18, 28785), (20, 28767), (21, 28749), (22, 28719), (29, 28599), (30, 28596), (45, 28278), (51, 28185), (53, 28152), (54, 28140),

Gene: TripleJ\_32 Start: 25103, Stop: 24351, Start Num: 19 Candidate Starts for TripleJ\_32: (Start: 19 @25103 has 1 MA's), (24, 25016), (27, 25004), (28, 24965), (30, 24905), (31, 24869), (32, 24806), (33, 24803), (34, 24740), (36, 24725), (38, 24707), (41, 24689), (42, 24668), (45, 24596), (46, 24593), (49, 24530), (54, 24446),